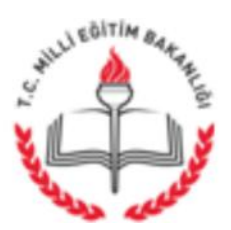

T.C. BANAZ KAYMAKAMLIĞI İlçe Millî Eğitim Müdürlüğü

Sayı: 87892966-700-E.14201483 Konu: DYS Yaygınlaştırma Çalışmaları 16.12.2016

# DAĞITIM YERLERİNE

## İlgi: Usak İl Milli Eğitim Müdürlüğü'nün 15/12/2016 Tarih ve 14180324 Sayılı Yazısı

İl Milli Eğitim Müdürlüğü'nün ilgili tarih ve sayılı yazısı gereği ilcemize bağlı bütün resmi okul ve kurumların DYS'ye alınması çalışmaları yapılacaktır. İlk asamada ekte yer alan açıklamalar doğrultusunda; okul/kurum müdür, müdür başyardımcısı, müdür yardımcıları, şef ve memurlara e-imza başvurularının yapılması gerekmektedir. Yapılacak çalışmaların hassasiyetle takip edilerek yapılması gereken iş ve işlemlerin aksatılmadan yerine getirilmesi ve ihtiyaç duyulması halinde İlçe Milli Eğitim Müdürlüğümüz DYS Yöneticisi Serkan AKBULUT veya Mehmet TEKGÜZEL'den destek alınması hususunda;

Gereğini rica ederim.

Ramazan KOCA İlçe Mili Eğitim Müdürü

Ek: E-imza basvuru acıklamaları

DAĞITIM: Tüm teşkilata

Banaz İlçe Milli Eğitim Müdürlüğü Özel Büro-DYS Yöneticisi Serkan AKBULUT-Mehmet TEKGÜZEL E-posta: banaz64@meb.gov.tr, banaz64\_ozelburo@meb.gov.tr

Tel: 0 276 315 53 11 0276 315 15 26

Bu evrak güvenli elektronik imza ile imzalanmıştır. http://evraksorgu.meb.gov.tr adresinden 8f3a-fcdf-3e51-9952-3eee kodu ile teyit edilebilir.

### DYS YAYGINLAŞTIRMA ÇALIŞMASI İÇİN ÖNCELİKLİ YAPILACAK İŞLEM

#### E‐İMZA BAŞVURULARININYAPILMASI

Doküman Yönetim Sistemi (DYS)'de evrakların imzalanabilmesi için E‐İmzaya gereksinim vardır. Bu kapsamda okulunuzda veya kurumunuzda görev yapan müdür, müdür başyardımcısı, müdür yardımcılarının tamamı, şef ve memurların tamamı için e-imza başvurusu yapılması gerekmektedir.

Başvuru işlem basamakları

1‐Başvuru için girilmesi gereken adres:

## http://www.meb.gov.tr/eimza/eimzabasvuru.htm

2‐Bu adrese girdikten sonra sayfada yer alan yönerge ve kılavuz takip edilerek başvurular gerçekleştirilebilir.

3‐ E‐İmza başvuru sayfasına gitmek için https://portal.kamusm.gov.tr/bp/meb.go adresine girilmesi gerekmektedir.

4‐ Başvurudan sonra sistemden alınacak 3 nüsha çıktıMAVİ PİLOT KALEM ile imzalanacak.

5‐ 1 nüshası başvuru sahibinde kalacak; 2 nüshası ise üst yazı ile beraber (Üst yazıda başvuru yapan kişilerin T.C. Kimlik numarası, Adı Soyadı ve ünvanları belirtilecek)

6‐ İlçe Milli Eğitim Müdürlüğü DYS Yöneticilerinde 21/12/2016 tarihine kadar toplanacak, evraklar kontrol edilip, listeler birleştirilerek en geç 22/12/2016 mesai bitimine kadar İl Milli Eğitim Müdürlüğü SistemOdası'na teslim edilecektir.

Konu ile ilgili sorular için :

Serkan AKBULUT,

Mehmet TEKGÜZEL

Not: Ücretli öğretmenlerin görev yaptığı birleştirilmiş sınıflı okullar için başvuru yapılmayacaktır.